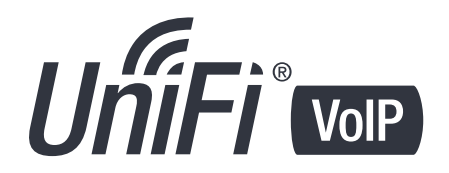

## **Overview**

UniFi VoIP Phones can be configured using a *Configuration File* through TFTP or HTTP/HTTPS download.

When a UniFi VoIP Phone boots up or reboots, it attempts to get the provisioning server URL from DHCP option 66 and fetch the configuration file named **uvpMAC.xml** from the provisioning server (*MAC* is the MAC address of the UniFi VoIP Phone and should be in uppercase, for example **uvp24A43C065D85.xml**).

The provisioning process outlined in this document is compatible with UniFi VoIP Phone platform/Phone app version 4.7.0 or later.

# **Setup DHCP Option 66**

DHCP option 66 (TFTP Server Name) needs to be configured on the DHCP server to provide the provisioning server URL in the DHCP offer packet.

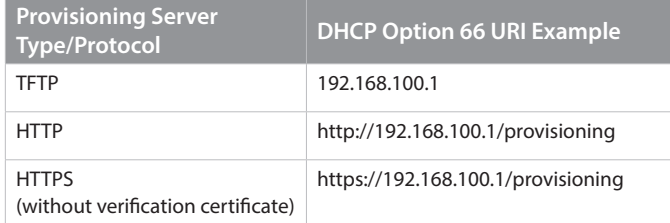

Put the Configuration File on the Provisioning server.

### **Configuration File Filename Format**

uvp{UVP\_MAC\_UPPER\_CASE}.xml

Example: **uvp24A43C065D85.xml**

#### **Configuration File Content Format**

The configuration file is in XML format with the declaration:

<?xml version="1.0" encoding="UTF-8" ?>

Each configuration item maps to an XML tag with a U-prefixed string as its tag name, which is the configuration key. The enclosed tag value is the configuration value.

The U parameter key values from U00000 to U09999 are for global settings; the U values from U10000 to U89999 are for account 1 to account 8. The first digit represents the account ID.

All of the U-prefixed tags are the children of the root tag **<provision version="1" />** and are on the same level. The root tag *provision* needs an attribute named *version* with a value assigned to it.

Supported configuration items are as listed in the following sections.

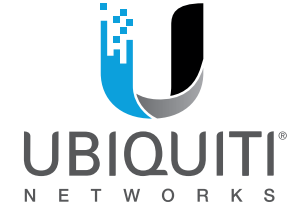

## **Device and Phone Global Parameters**

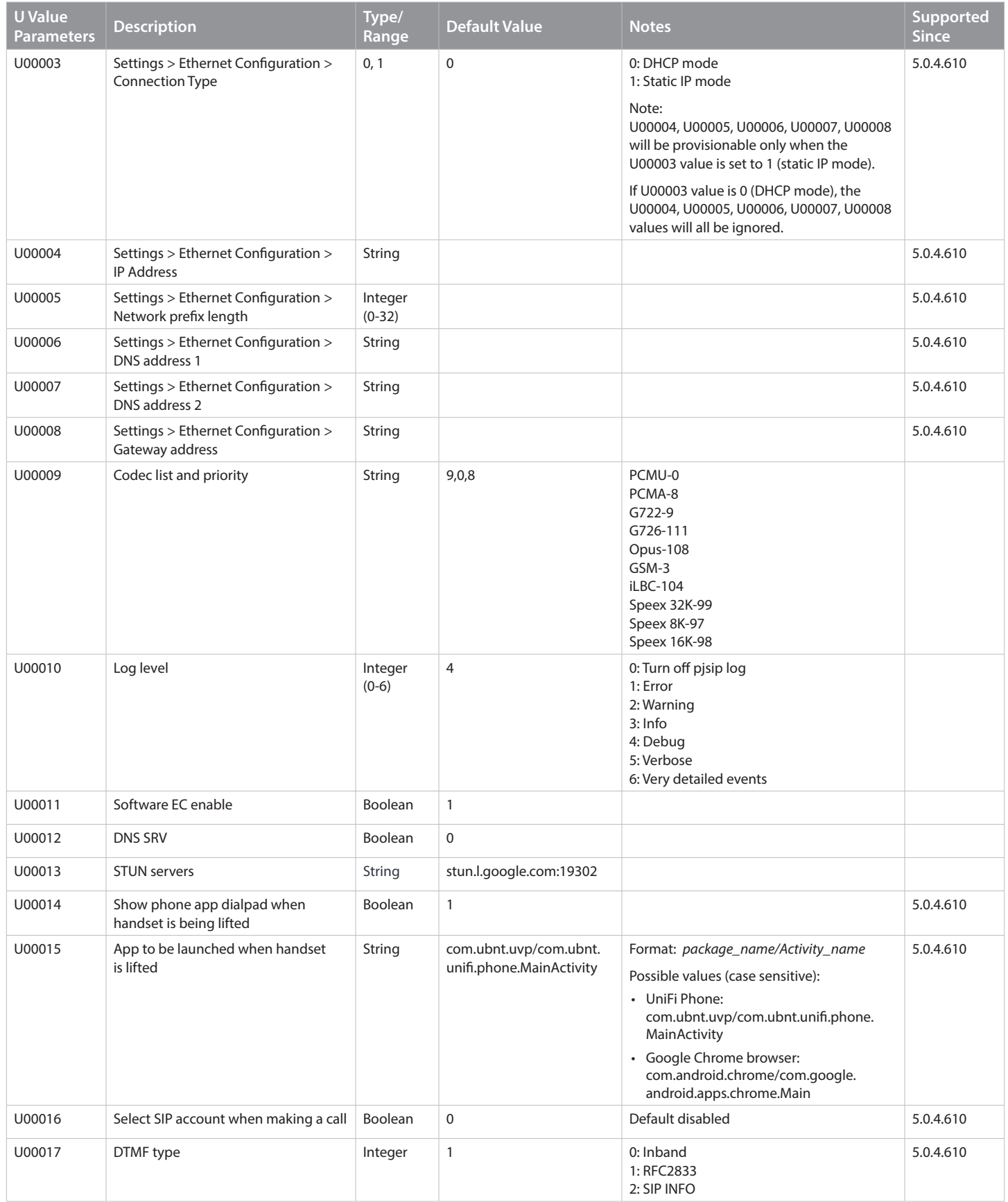

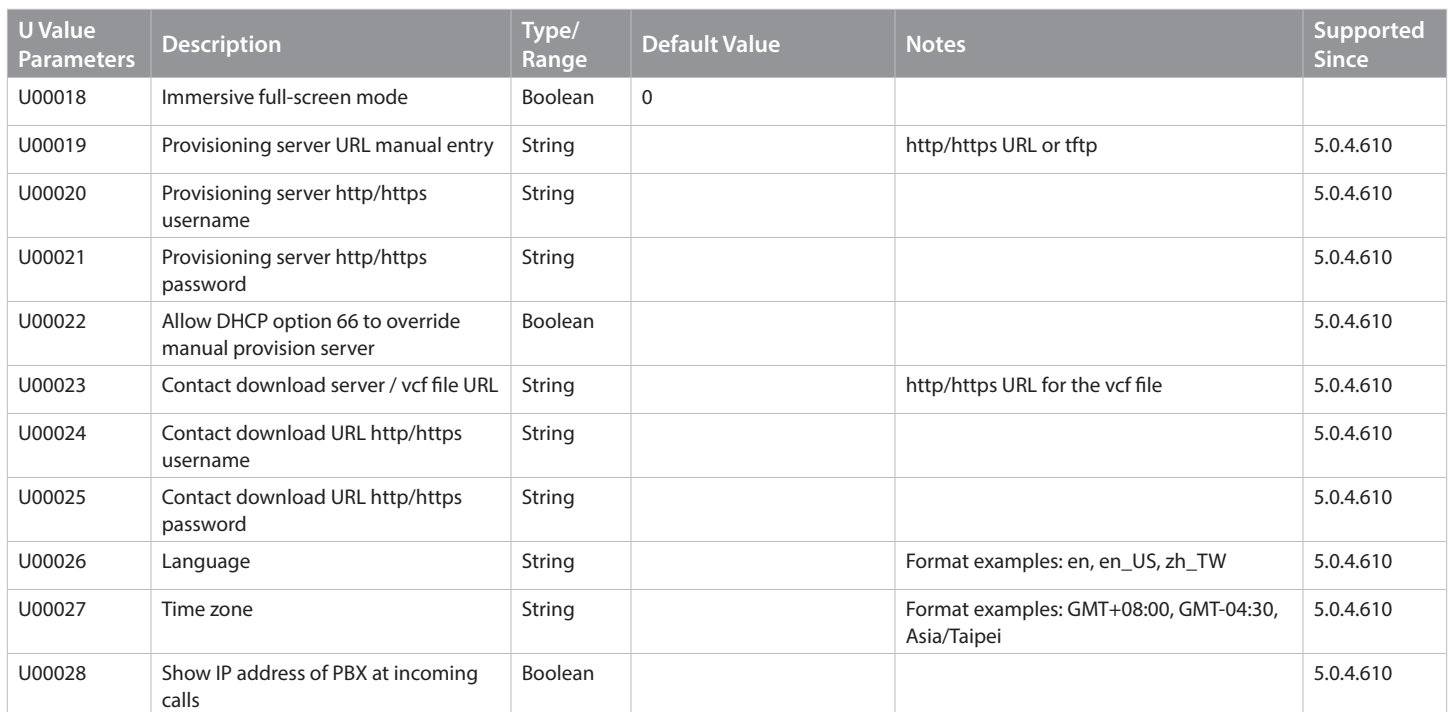

ü

The following table shows an example of Account 1 (the first digit represents the account ID).

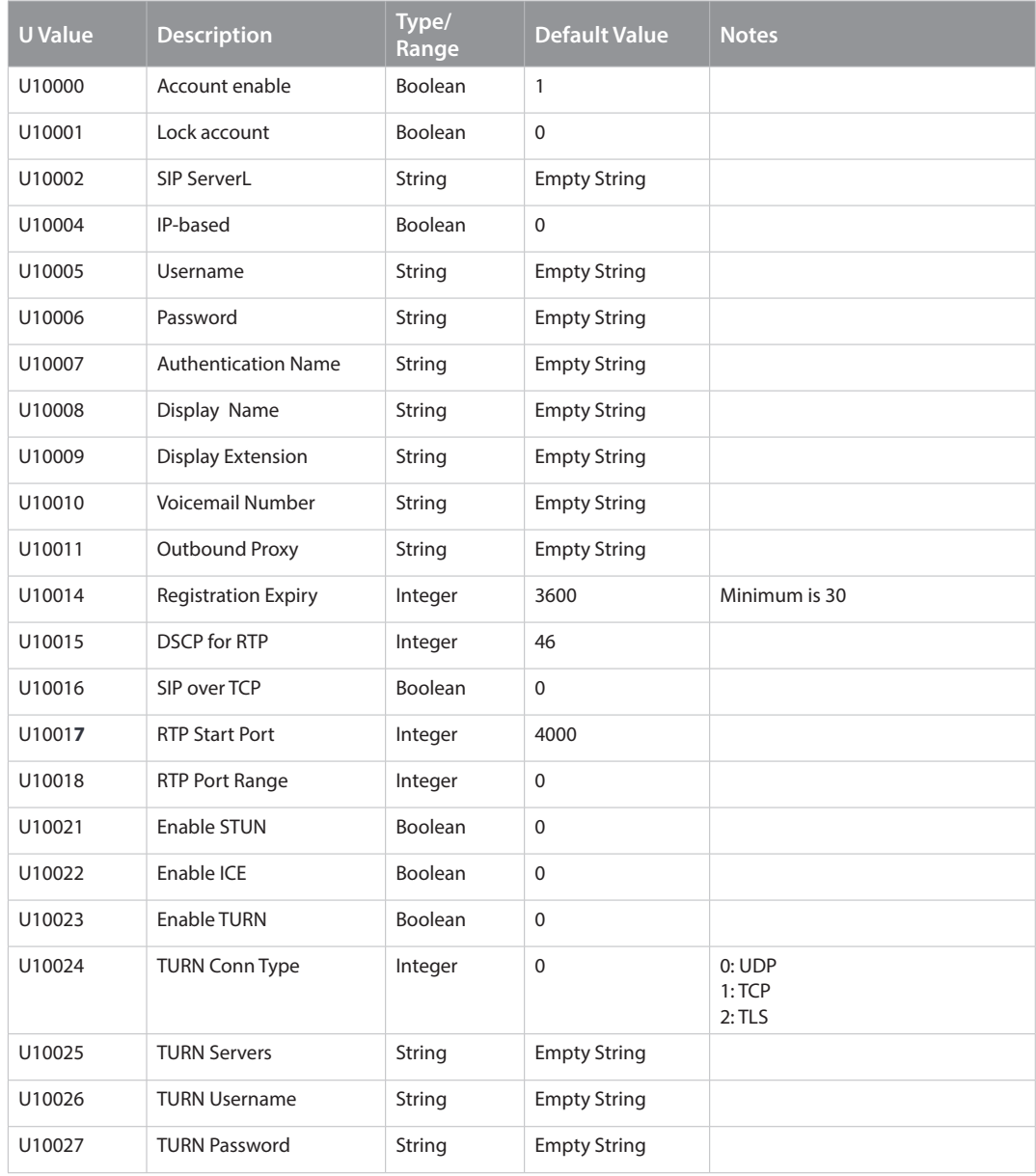

If URI is empty, the actual SIP URI will be:

#### **sip:UserName@Domain**

where UserName is the username given for AuthUserName.

## **Configuration File Content Examples**

<?xml version="1.0" encoding="UTF-8" ?>

The following is an example of the configuration file. In most cases, the phone administrator can work out a template based on this to extend and provision a group of phones.

#### **Version 2 Parameters Supporting App Versions 5.0.4.610**

```
<provision version="10000">
   <!-- U00003 value: 0: DHCP mode(default), 1: Static-IP mode. U00004, U00005, U00006, U00007, U00008 values will be all 
ignored if in DHCP mode. -->
   <U00003> 0 </U00003>
   <U00004> 10.2.0.200</U00004>
   <U00005> 24 </U00005>
   <U00006> 168.95.192.1 </U00006>
   <U00007> 8.8.8.8 </U00007>
   <U00008> 10.2.0.254 </U00008>
     <!--# Codec list priority sequence-->
     <U00009>111, 9, 0, 8</U00009>
     <!--# Log level: 0 ~ 6: Default: 4 -->
     <U00010>6</U00010>
     <!--# Software EC -->
     <U00011>1</U00011>
    \langle!--# DNS SRV -->
     <U00012>1</U00012>
     <!--# Stun servers -->
     <U00013>stun.server</U00013>
    <!--# DTMF type --> <U00017> 1 </U00017>
     <!--# Immersive mode -->
     <U00018>0</U00018>
     <U00026> en_US </U00026>
     <U00027>GMT+8</U00027>
\leftarrow !--\# Account 1-->\langle -| Account Active. 0 - N_0, 1 - Yes. Default value is 0-->
     <U10000>1</U10000>
     <!--# SIP Server-->
    <U10002> 10.2.0.35 </U10002>
<!--# SIP User ID-->
     <U10005>989 </U10005>
<!--# SIP password-->
     <U10006>ubnt</U10006>
\langle :--# SIP auth id-->
     <U10007></U10007>
<!--# SIP display name-->
    \langle--\langleU10008>\langle/U10008> -->
<!--# SIP display extension-->
    \langle 1--<\!\!\!010009\!\!>\langle 110009\!\!>\!--\!\!><!--# SIP voicemail number-->
    \langle 1--\langle 010010 \rangle / \langle 010010 \rangle -->
```
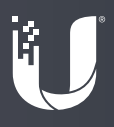

<!--# SIP Outbound Proxy--> <U10011></U10011> <!--# SIP Registration Expiry -->  $<$ U10014> 600  $<$ /U10014>  $\langle$ !--# Enable STUN --> <U10021>1</U10021>  $\langle$ !--# Enable ICE --> <U10022>0</U10022>  $\langle$ !--# Enable TURN --> <U10023>0</U10023> <!--# TURN Conn Type --> <U10024>1</U10024> <!--# TURN Servers --> <U10025>turn.server</U10025>  $\langle$ !--# TURN username --> <U10026>turn-test@ubnt.com</U10026> <!--# TURN password --> <U10027>ubntubnt</U10027>  $\langle -|$  end of Account  $1$  -->

</provision>

#### **Version 1 Parameters Supporting App Version 4.7.0.507**

```
<?xml version="1.0" encoding="UTF-8" ?>
<provision version="1">
  <!-- per device global settings -->
  <!--# Codec list priority sequence-->
  <U00009>111,9,0,8</U00009>
 \leftarrow --# Log level: 0 ~ 6 -->
  <U00010>5</U00010>
  <!--# Software EC -->
   <U00011>1</U00011>
  \leftarrow!--# DNS SRV -->
   <U00012>1</U00012>
  <!--# Stun servers -->
  <U00013>stun1.l.google.com:19302</U00013>
 \langle!--# DTMF type -->
  <U00017>0</U00017>
   <!--# Immersive mode -->
   <U00018>0</U00018>
\langle!--# Account 1-->
  <!--# Account Active. 0 - No, 1 - Yes. Default value is 1-->
  <U10000>1</U10000>
  <!--# SIP Server-->
  <U10002>pbx.server.com</U10002>
\langle --# SIP User ID-->
   <U10005>user_id</U10005>
<!--# SIP password-->
   <U10006>sip_password</U10006>
\langle -| SIP auth id-->
  <U10007>auth_id</U10007>
<!--# SIP display name-->
  <U10008></U10008>
<!--# SIP display extension-->
   <U10009></U10009>
```
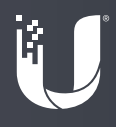

<!--# SIP voicemail number--> <U10010></U10010> <!--# SIP Outbound Proxy--> <U10011></U10011> <!--# SIP Registration Expiry --> <U10014>360</U10014>  $\langle -|$  end of Account  $1$  -->

</provision>

#### **Version 1 Parameters Supporting App Version 4.7.0.507 with NAT STUN**

```
<?xml version="1.0" encoding="UTF-8" ?>
<provision version="1">
  <!-- per device global settings -->
   <!--# Codec list priority sequence-->
  <U00009>111, 9, 0, 8 </U00009>
  \leftarrow --# Log level: 0 ~ 6: Default: 4 -->
   <U00010>5</U00010>
   <!--# Software EC Default: 1 -->
   <U00011>1</U00011>
  \langle!--# DNS SRV -->
  <U100012>1</U00012>
   <!--# Stun servers -->
   <U00013>stun.server</U00013>
  \leftarrow \leftarrow \leftarrow DTMF type \leftarrow <U00017>0</U00017>
   <!--# Immersive mode -->
   <U00018>0</U00018>
\langle --# Account 1-->
  \langle -| Account Active. 0 - No, 1 - Yes. Default value is 1 -->
   <U10000>1</U10000>
   <!--# SIP Server-->
   <U10002>pbx.server.com</U10002>
\langle -| SIP User ID-->
   <U10005>user_id</U10005>
<!--# SIP password-->
   <U10006>sip_password</U10006>
\langle -| SIP auth id-->
   <U10007>auth_id</U10007>
<!--# SIP display name-->
   <U10008></U10008>
<!--# SIP display extension-->
   <U10009></U10009>
<!--# SIP voicemail number-->
   <U10010></U10010>
<!--# SIP Outbound Proxy-->
   <U10011>proxy.server.com</U10011>
<!--# SIP Registration Expiry -->
   <U10014>3600</U10014>
\langle!--# Enable STUN -->
   <U10021>1</U10021>
\langle!--# Enable ICE -->
  <U10022>0</U10022>
\langle!--# Enable TURN -->
   <U10023>0</U10023>
\langle!--# TURN Conn Type -->
   <U10024>1</U10024>
<!--# TURN Servers -->
```
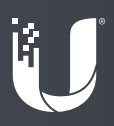

 <U10025>turn.server</U10025>  $\langle$ !--# TURN username --> <U10026>stun@ubnt.com</U10026> <!--# TURN password --> <U10027>ubnt</U10027>  $\langle -|$  end of Account 1 --> </provision>